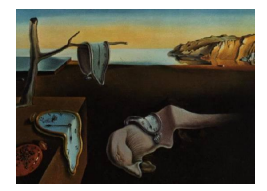

# Journal of Statistical Software

June 2012, Volume 49, Issue 2. <http://www.jstatsoft.org/>

# Integrated Degradation Models in R Using iDEMO

Ya-Shan Cheng Academia Sinica

Chien-Yu Peng Academia Sinica

#### Abstract

Degradation models are widely used to assess the lifetime information for highly reliable products with quality characteristics whose degradation over time can be related to reliability. The performance of a degradation model largely depends on an appropriate model description of the product's degradation path. The cross-platform package iDEMO (integrated degradation models) is developed in R and the interface is built using the Tcl/Tk bindings provided by the tcltk and tcltk2 packages included with R. It is a tool to build a linear degradation model which can simultaneously consider the unit-to-unit variation, time-dependent structure and measurement error in the degradation paths. The package iDEMO provides the maximum likelihood estimates of the unknown parameters, mean-time-to-failure and q-th quantile, and their corresponding confidence intervals based on the different information matrices. In addition, degradation model selection and goodness-of-fit tests are provided to determine and diagnose the degradation model for the user's current data by the commonly used criteria. By only enabling user interface elements when necessary, input errors are minimized.

Keywords: degradation tests, first passage time, highly reliable products, graphical user interface, mean-time-to-failure, quantile, R, Tcl/Tk.

# 1. Introduction

High quality products are designed and manufactured to function for a long time before they fail. Hence, with only a relatively short period of time available for internal life testing, it is a great challenge for manufacturers to obtain reliability information for their products. Although there are helpful techniques such as censoring and/or accelerating a product's lifetime by testing at a higher level of stress, these techniques offer little assistance for highly reliable products. The major obstacle is the rather difficult problem of obtaining sufficient time-to-failure data to efficiently estimate a product's lifetime. Under such a restraint, if quality characteristics (QCs) do exist whose degradation over time (also called degradation

paths) can be related to reliability, an alternative approach can then be used to collect sufficient degradation data to more accurately predict the product's lifetime distribution. General references for degradation models can be found in [Nelson](#page-19-0) [\(1990\)](#page-19-0), [Meeker and Escobar](#page-19-1) [\(1998\)](#page-19-1) and [Chao](#page-18-0) [\(1999\)](#page-18-0). Other important research applications of degradation models are in areas such as micro-electronic components, laser diode, food and drugs, metal fatigue testing, plasma display panels, liquid crystal display and digital light processing projectors and other dependable systems.

The successful performance of a degradation test strongly depends on the appropriateness of the modeling of a product's degradation path. Conventionally, random effects and stochastic process formulations are two well-known approaches presented in the literature. The first approach assumes that variations in degradation data are mainly from the mean degradation paths of test units. General references for this approach are [Lu and Meeker](#page-19-2) [\(1993\)](#page-19-2), [Lu, Park,](#page-19-3) [and Yang](#page-19-3) [\(1997\)](#page-19-3), [Bae and Kvam](#page-18-1) [\(2004\)](#page-18-1), and [Park and Bae](#page-19-4) [\(2010\)](#page-19-4). However, when the unitto-unit variations of test units are insignificant, the second approach considers a fixed effect mean degradation path and variations in degradation data that are mainly described by timedependent stochastic processes. Among them, the Wiener (Brownian motion) and gamma processes are two of the most well-known models. Typical examples using this approach are also included in Doksum and Hóyland [\(1992\)](#page-18-2), [Tseng and Peng](#page-20-0) [\(2004\)](#page-20-0), [Lawless and Crow](#page-19-5)[der](#page-19-5) [\(2004\)](#page-19-5) and [Peng](#page-19-6) [\(2012\)](#page-19-6). Apparently, the stochastic process formulation has a suitable treatment for time-dependent structures within degradation paths. However, the unit-to-unit variation with time-dependent structures and measurement error may occur simultaneously in the degradation paths.

Recently, [Peng and Tseng](#page-19-7) [\(2009\)](#page-19-7) incorporated the random effects and the stochastic process model into a degradation model, which can simultaneously consider the unit-to-unit variation with time-dependent structure and measurement error. However, using the previous degradation model to fit degradation data may be challenging for those who use R (R [Development](#page-19-8) [Core Team](#page-19-8) [2012\)](#page-19-8) only occasionally. To the best of our knowledge, there is no R package oriented to the computation of the lifetime information for such a degradation model. Hence, the package iDEMO introduced in this paper fills this gap and the user requires almost no knowledge of R syntax. The cross-platform package iDEMO is developed in R for statistical computing and the graphical user interface (GUI) is built using the Tcl/Tk bindings provided by the tcltk and tcltk2 packages included with R. For R command-line interface, the user needs to remember the function names and arguments of commands. The GUI of iDEMO makes analysis of degradation data easier for engineers and researchers, shortening the period of time it takes to learn how to use R and decreasing the chances of syntax and typing errors. Furthermore, we use the disabled property in the Tcl/Tk widgets to minimize input errors. Outputs and figures are directly exported to the R console for further manipulation. The R package implementing the methodology described in this paper is available from the Comprehensive R Archive Network at <http://CRAN.R-project.org/package=iDEMO>. More discussions and applications of GUI for R can be found in [Valero-Mora and Ledesma](#page-20-1) [\(2012\)](#page-20-1), [Fox and Carvalho](#page-18-3) [\(2012\)](#page-18-4), [Fellows](#page-18-4) (2012), Rödiger, Friedrichsmeier, Kapat, and Michalke [\(2012\)](#page-20-2) and the references given therein.

The remainder of this paper is organized as follows. Section [2](#page-2-0) briefly introduces the degradation model and the goals that iDEMO is designed to meet. Section [3](#page-6-0) describes the functions of iDEMO and the usage of iDEMO is illustrated through the analysis of real data. Finally, concluding remarks and future possible extensions of the package are given.

## 2. Statistical overview: Degradation models

<span id="page-2-0"></span>[Peng and Tseng](#page-19-7) [\(2009\)](#page-19-7) proposed the following model to describe the degradation data. Let  $Y(t)$  and  $L(t)$ ,  $t \geq 0$ , denote the observed and the true values of the QC of a product at time t, respectively. Assume that there exists a transformation function such that

$$
M_0: \begin{cases} Y(t) = L(t) + \sigma_{\epsilon} \epsilon, \\ L(t) = \Theta t + \sigma_B B(t), \end{cases}
$$

where  $\Theta$  follows a normal distribution with mean  $\eta$  and variance  $\sigma_{\eta}^2$  (denoted by  $\mathcal{N}(\eta, \sigma_{\eta}^2)$ ) representing the unit-to-unit variation of the products;  $\epsilon$  is the measurement error with  $\mathcal{N}(0,1)$ ;  $\sigma_B$  is a diffusion coefficient; and  $B(t)$  denotes standard Brownian motion representing a timecorrelated structure. The random effect  $\Theta$ , the standard Brownian motion  $B(t)$  and the measurement error  $\epsilon$  are assumed to be mutually independent. For this degradation model, similar to [Lu and Meeker](#page-19-2) [\(1993,](#page-19-2) p. 164), we assume that  $P\{\Theta \leq 0\}$  is negligible in order to avoid the certain probability of getting non-feasible degradation slopes. The advantage of degradation model  $M_0$  is that it allows us to simultaneously consider the unit-to-unit variation with time-dependent structure and measurement error. It is easily seen that if we set the cases (i)  $\sigma_B = 0$ , (ii)  $\sigma_\eta = \sigma_\epsilon = 0$  and (iii)  $\sigma_\epsilon = 0$  in the degradation model  $M_0$ , then the model  $M_0$  reduces to (i) the conventional random-effect model  $M_1$ , (ii) the Wiener process model  $M_2$  and (iii) the degradation model  $M_3$  without measurement error, respectively, which had been proposed in [Peng and Tseng](#page-19-7)  $(2009)$ . In addition to the models  $M_0$  to  $M_3$ , two more degradation models  $M_4$  and  $M_5$  are now available in **iDEMO** as shown in Table [1.](#page-2-1) Note that the model  $M_4$  is the traditional regression and used as a benchmark to compare with the other competing degradation models. Furthermore, in order for statistical inference to be possible, the identifiability of the degradation model  $M_0$  is needed and can be established as follows.

<span id="page-2-2"></span>**Proposition 1.** If the measure frequencies are greater than 3, then the degradation model  $M_0$  is identifiable.

The proof of Proposition [1](#page-2-2) is presented in Appendix [A.](#page-21-0) This means that different values of the parameter in the degradation model  $M_0$  must generate different probability distributions of the observable variables. See [Lehmann and Casella](#page-19-9) [\(1998\)](#page-19-9), and [Casella and Berger](#page-18-5) [\(2001\)](#page-18-5) for details.

|       |        | Variation sources |            |                     |
|-------|--------|-------------------|------------|---------------------|
| Model | $\eta$ | $\sigma_n$        | $\sigma_B$ | $\sigma_{\epsilon}$ |
| $M_0$ |        |                   |            |                     |
| $M_1$ |        |                   |            |                     |
| $M_2$ |        |                   |            |                     |
| $M_3$ |        |                   |            |                     |
| $M_4$ |        |                   |            |                     |
| $M_5$ |        |                   |            |                     |

<span id="page-2-1"></span>Table 1: Degradation models in iDEMO.

#### 2.1. Lifetime information

Let  $\omega$  denote the critical level for the degradation path of model  $M_0$ . The product's lifetime T can then be suitably defined as the first passage time when the true degradation path  $L(t)$ crosses the critical level  $\omega$ ; i.e.,  $T = \inf\{t | L(t) \geq \omega\}$ . The probability density function (PDF) and cumulative distribution function (CDF) of the lifetime distribution  $T$  are respectively

<span id="page-3-1"></span><span id="page-3-0"></span>
$$
f_T(t) = \sqrt{\frac{\omega^2}{2\pi t^3 (\sigma_\eta^2 t + \sigma_B^2)}} \exp\left\{-\frac{(\omega - \eta t)^2}{2t(\sigma_\eta^2 t + \sigma_B^2)}\right\}, \ t \ge 0,
$$
 (1)

and

$$
F_T(t) = \Phi\left(\frac{\eta t - \omega}{\sqrt{\sigma_B^2 t + \sigma_\eta^2 t^2}}\right) + \exp\left(\frac{2\eta\omega}{\sigma_B^2} + \frac{2\sigma_\eta^2 \omega^2}{\sigma_B^4}\right) \Phi\left(-\frac{2\sigma_\eta^2 \omega t + \sigma_B^2(\eta t + \omega)}{\sigma_B^2 \sqrt{\sigma_B^2 t + \sigma_\eta^2 t^2}}\right),\tag{2}
$$

where  $\Phi(\cdot)$  is the CDF of  $\mathcal{N}(0,1)$ . Note that if the drift rate is  $\eta \geq 0$  for the degradation models  $M_2$  and  $M_5$ , we readily perceive that  $\lim_{t\to\infty} F_T(t) = 1$  as derived from [\(2\)](#page-3-0). The q-th quantile,  $t(q)$ , of a product's lifetime can then be evaluated by solving  $F_T(t(q)) = q$ . However, if  $\eta \geq 0$  for the degradation models  $M_0$ ,  $M_1$  and  $M_3$ , and  $\eta < 0$  for the degradation models  $M_0$ - $M_3$  and  $M_5$ , the density function in [\(1\)](#page-3-1) is improper with the positive probability at infinity and the first passage time has a defective distribution. i.e.,

$$
P\{T = \infty\} = 1 - \lim_{t \to \infty} F_T(t)
$$
  
=  $1 - \Phi\left(\frac{\eta}{\sigma_{\eta}}\right) - \exp\left(\frac{2\eta\omega}{\sigma_B^2} + \frac{2\sigma_{\eta}^2\omega^2}{\sigma_B^4}\right) \Phi\left(-\frac{2\sigma_{\eta}\omega}{\sigma_B^2} - \frac{\eta}{\sigma_{\eta}}\right).$ 

For instance, by using L'Hospital rule for the model  $M_1$ , it is easily shown that

$$
\lim_{\sigma_B \to 0} \lim_{t \to \infty} F_T(t) = \Phi(\eta/\sigma_\eta).
$$

For this scenario, it is impossible to estimate each and every  $q$ -th quantile of a product's lifetime because of  $\lim_{t\to\infty} F_T(t) \in (0,1)$ . If  $q \in (0, \lim_{t\to\infty} F_T(t))$ , the q-th quantile of a product's lifetime can still be estimated. Otherwise, instead of the q-th quantile, the product's mean-time-to-failure  $(MTTF)$  is an alternative measure associated with the product's lifetime information. For more discussion of the negative drift rate, see [Whitmore](#page-20-3) [\(1986\)](#page-20-3), [Chhikara](#page-18-6) [and Folks](#page-18-6) [\(1989\)](#page-18-6) and the references therein.

For the model  $M_0$ ,  $MTTF$  is given by

$$
E(T) = \frac{\sqrt{2}\omega}{\sigma_{\eta}} \mathcal{D}\left(\frac{\eta}{\sqrt{2}\sigma_{\eta}}\right)
$$
 (3)

<span id="page-3-3"></span><span id="page-3-2"></span>
$$
\approx \frac{\omega}{\eta}, \text{ as } \eta \gg \sigma_{\eta}, \tag{4}
$$

where  $\mathcal{D}(z) = \exp(-z^2) \int_0^z \exp(x^2) dx$  is Dawson's integral for all real z. See [Peng](#page-19-10) [\(2008\)](#page-19-10), [Peng and Tseng](#page-19-7) [\(2009\)](#page-19-7) and [Peng and Hsu](#page-19-11) [\(2012\)](#page-19-11) for more details.

In practical application however, the parameters in the degradation model  $M_0$  are unknown. Therefore, in order to assess the product's lifetime information, the likelihood function of the degradation model  $M_0$  can be derived in the following section.

#### 2.2. Log-likelihood function and model selection criteria

Assume that  $n$  units are tested, and the degradation measurements of each unit are available at time  $t_1, \ldots, t_m$  in a degradation test. The sample path of the *i*-th unit at time  $t_j$  is given by

$$
Y_i(t_j) = \Theta_i t_j + \sigma_B B(t_j) + \sigma_{\epsilon} \epsilon_{ij}, \ 1 \le i \le n, \ 1 \le j \le m.
$$

For simplicity, let  $\mathbf{t} = (t_1, \ldots, t_m)^\top$ ,  $\mathbf{Y}_i = (Y_i(t_1), \ldots, Y_i(t_m))^\top$  and  $\mathbf{Y} = (\mathbf{Y}_1^\top, \ldots, \mathbf{Y}_n^\top)^\top$ . Thus  $Y_i$  follows a multivariate normal distribution with mean vector  $\eta t$ , and covariance matrix

<span id="page-4-1"></span><span id="page-4-0"></span>
$$
\Sigma = \sigma_{\eta}^2 t t^{\top} + \Omega, \tag{5}
$$

where

$$
\mathbf{\Omega} = \sigma_B^2 \mathbf{Q} + \sigma_\epsilon^2 \mathbf{I}_m, \quad \mathbf{Q} = [\min\{t_i, t_j\}]_{1 \le i, j \le m},\tag{6}
$$

and  $\mathbf{I}_m$  is an identity matrix of order m. The log-likelihood function of  $\boldsymbol{\vartheta} = (\eta, \sigma_\eta^2, \sigma_B^2, \sigma_\epsilon^2)^\top$ is given by

$$
\mathcal{L}(\boldsymbol{\vartheta}|\mathbf{y}) = -\frac{nm}{2}\ln(2\pi) - \frac{n}{2}\ln|\mathbf{\Sigma}| - \frac{1}{2}\sum_{i=1}^{n}(\boldsymbol{y}_i - \eta \boldsymbol{t})^{\top} \mathbf{\Sigma}^{-1}(\boldsymbol{y}_i - \eta \boldsymbol{t}).
$$

Hence, the maximum likelihood estimates (MLEs)  $\hat{\theta}$  of all unknown parameters can be found numerically by using the function optim() in R. Moreover, let r and  $\mathcal{L}(\hat{\theta}|\mathbf{y})$  be the number of parameters of a degradation model and the value of the log-likelihood function, respectively. For degradation models  $M_0$  to  $M_5$ , Akaike information criterion (AIC), Bayesian information criterion (BIC) and Hannan-Quinn criterion (HQC) are adopted for model selection and defined as AIC =  $-2\mathcal{L}(\vartheta|\mathbf{y}) + 2r$ , BIC =  $-2\mathcal{L}(\vartheta|\mathbf{y}) + r \ln(n)$  and HQC =  $-2\mathcal{L}(\vartheta|\mathbf{y}) +$  $2r \ln(\ln(n))$ , respectively. The degradation model with minimum AIC (BIC or HQC) is chosen as the best model to fit the degradation data.

## 2.3. Information matrix type

For a given function g with continuous first partial derivatives, let  $g(\theta)$  be the quantity of interest and  $\nabla g(\theta) = \partial g(\theta)/\partial \theta$ . Then, under the large sample case, we have

$$
\sqrt{n}(g(\hat{\boldsymbol{\vartheta}})-g(\boldsymbol{\vartheta})) \stackrel{d}{\rightarrow} \mathcal{N}\left(0, \text{Avar}(g(\hat{\boldsymbol{\vartheta}}))\right),
$$

where

$$
Avar(g(\hat{\boldsymbol{\vartheta}})) = (\nabla g(\boldsymbol{\vartheta}))^\top \mathcal{I}^{-1}(\boldsymbol{\vartheta})(\nabla g(\boldsymbol{\vartheta})),
$$

and  $\mathcal{I}(\boldsymbol{\vartheta})$  denotes expected Fisher's information matrix (FIM). That is

$$
\mathcal{I}(\boldsymbol{\vartheta}) = \left[ \begin{array}{ccc} \mathcal{I}_{\eta,\eta} & \mathcal{I}_{\eta,\sigma_{\eta}^2} & \mathcal{I}_{\eta,\sigma_{B}^2} & \mathcal{I}_{\eta,\sigma_{\epsilon}^2} \\ & \mathcal{I}_{\sigma_{\eta}^2,\sigma_{\eta}^2} & \mathcal{I}_{\sigma_{\eta}^2,\sigma_{B}^2} & \mathcal{I}_{\sigma_{\eta}^2,\sigma_{\epsilon}^2} \\ & & \mathcal{I}_{\sigma_{B}^2,\sigma_{B}^2} & \mathcal{I}_{\sigma_{B}^2,\sigma_{\epsilon}^2} \\ & & & \mathcal{I}_{\sigma_{\epsilon}^2,\sigma_{\epsilon}^2} \end{array} \right],
$$

where  $\mathcal{I}_{\vartheta_k,\vartheta_l} = -E\left(\frac{\partial^2 \mathcal{L}(\vartheta|\mathbf{y}_i)}{\partial \vartheta_k \partial \vartheta_l}\right)$  for  $1 \leq k, l \leq 4$ . For instance, the approximate variance of the estimated MTTF ( $\widehat{MTTF}$ ) and the estimated q-th quantile  $(\hat{t}(q))$  of the product can be obtained respectively as

$$
Avar(\widehat{MTTF}) = (\nabla MTTF)^{\top} \mathcal{I}^{-1}(\boldsymbol{\vartheta}) (\nabla MTTF)
$$

and

$$
A \text{var}(\hat{t}(q)) = \frac{1}{(fr(t(q)))^2} (\nabla F_T(t(q)))^\top \mathcal{I}^{-1}(\boldsymbol{\vartheta}) (\nabla F_T(t(q))).
$$

Hence, the  $(1-\alpha)\%$  confidence intervals (CIs) of the MTTF and q-th quantile can be obtained directly.

In practical applications, if we cannot be certain that the degradation model is correctly specified, then computing valid CIs (or variances) of the interesting quantities becomes a more practical issue. Hence, instead of using the FIM (i.e.,  $n\mathcal{I}(\boldsymbol{\vartheta})$ ), we adopt the observed information matrix (OIM) proposed by [Boldea and Magnus](#page-18-7) [\(2009\)](#page-18-7) to construct the valid CIs of the unknown parameters,  $MTTF$  and q-th quantile whether the degradation model is correctly specified or not. More specifically, we can estimate the FIM by

$$
\mathcal{I}_1 = \sum_{i=1}^n \hat{\xi}_i \hat{\xi}_i^\top,
$$

where  $\hat{\xi}_i = (\partial \mathcal{L}(\theta | y_i) / \partial \theta)|_{\theta = \hat{\theta}}$  is the score vector corresponding to the single observation  $y_i$ evaluated at  $\theta = \hat{\theta}$ , or by the Hessian matrix

$$
\mathcal{I}_2 = -\sum_{i=1}^n \frac{\partial^2 \mathcal{L}(\boldsymbol{\vartheta}|\boldsymbol{y}_i)}{\partial \boldsymbol{\vartheta} \partial \boldsymbol{\vartheta}^\top}\bigg|_{\boldsymbol{\vartheta} = \hat{\boldsymbol{\vartheta}}},
$$

based on second-order derivatives, or by the robust matrix

$$
\mathcal{I}_3^{-1} = \mathcal{I}_2^{-1} \mathcal{I}_1 \mathcal{I}_2^{-1}.
$$

When the underlying model is correctly specified, the inverses  $\mathcal{I}_1^{-1}$  and  $\mathcal{I}_2^{-1}$  are consistent estimators of the asymptotic variance of  $\hat{\theta}$ . Moreover, the inverse  $\mathcal{I}_{3}^{-1}$  is also a consistent estimator of the asymptotic variance of  $\hat{\theta}$ , whether the degradation model is correctly specified or not. See [White](#page-20-4) [\(1982\)](#page-20-4) and [Boldea and Magnus](#page-18-7) [\(2009\)](#page-18-7) for more details.

#### 2.4. Overview of iDEMO functionality

The package **iDEMO** is designed not only for advanced users of R, but also for beginners. Analysis can be done using a user-friendly interface and iDEMO was designed to meet the following targets:

- (i) Degradation model selection is designed to choose the best one among the degradation models  $M_0$  to  $M_5$  for the user's current data based on AIC, BIC and HQC.
- (ii) For each degradation model  $M_0$  to  $M_5$ , we provide the MLEs of unknown parameters, product's MTTF, q-th quantile and the corresponding  $(1 - \alpha)$ % CIs based on the FIM and/or OIM.
- (iii) Use the least square estimate (LSE) to obtain the pseudo failure time (PFT) and then diagnose the goodness of fit for the degradation model with PFTs by using the Kolmogorov-Smirnov (KS) and Anderson-Darling (AD) tests.
- (iv) Six plot types are available in iDEMO: degradation paths, degradation data summary, the PDF and CDF of the lifetime distribution and the probability-probability (PP) and quantile-quantile (QQ) plots for a specific degradation model with PFTs.

We will address the functions in **iDEMO** sequentially to achieve these goals in the following section.

# 3. iDEMO interface and functions

## <span id="page-6-0"></span>3.1. Data input format

In practical applications, the user needs to prepare a data file to run the program **iDEMO**. The data set should be saved as a text file (e.g., .txt, .dat, .prn and so on). The data format has two parts. The first part is the measuring time used in an experiment, which is placed in the first column of the data set. The second part contains the corresponding observations (QC) of each test unit column by column. For example, consider the data file laser.txt [\(Meeker and Escobar](#page-19-1) [1998\)](#page-19-1) residing in the etc subdirectory of iDEMO. The few lines of the file are as follows:

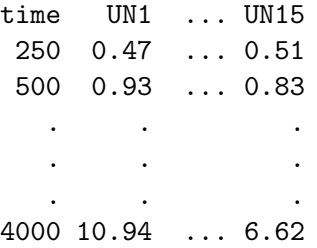

There are 15 tested laser devices and the QC of a laser device is its operating current. The measured frequency of its operating current is 250 hours and the experiment was terminated at 4000 hours. When the operating current reaches a predefined threshold level,  $\omega = 10$ , the device is considered to have failed. In the following subsections, we use the laser data to illustrate the stepwise tutorial of iDEMO.

#### 3.2. Starting the iDEMO

Once R is running, simply load **iDEMO** by typing the command  $\text{library}("iDEM0")$  into the R console. Typing the command  $run.quit()$  in the R console, the **iDEMO** window shown in Figure [1](#page-7-0) appears. The appearance of the screen images may differ under different operating systems. As shown in Figures [1](#page-7-0) and [2,](#page-8-0) three tabbed notebook widgets (Basic information, Parameter estimation and Lifetime information) are designed to provide required/optional information for the degradation data analysis.

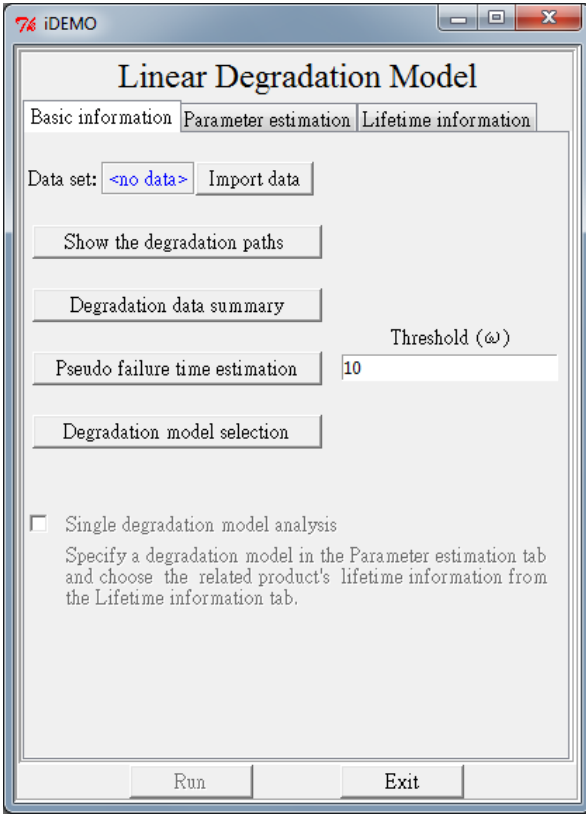

<span id="page-7-0"></span>Figure 1: The initial iDEMO window (the basic information tab).

## 3.3. Basic information

#### Import data

Pressing the Import data button results in the following Open file window as shown in Figure [3.](#page-8-1) Select the data file and press the Open button. The filename will then appear on the Data set column and the data set that the user entered is now the active data set in the R system. To check the correctness of a data set used in GUI, type the filename (e.g., laser) of the data set in the R console. The data set will then show in the R console.

Note that clicking the button Show the degradation paths will produce the plot of the degradation paths. Figure [4](#page-9-0) shows the plot of operating current (QC) over time for the laser data.

## Changing the data set

If no data set is imported in GUI, the text <no data> will be shown on the Data set column. When the user clicks on the Data set column, a blank Name list window will appear in Figure [5.](#page-9-1) To change the data set, assume that we have imported two data sets (data1 and data2). By clicking on the Data set column (the Name list window shown in Figure [5\)](#page-9-1), choosing one (e.g., data1) and pressing the OK button, the data set (data1) can then be used in GUI. Repeating the same procedure, the data set can be changed from data1 to data2.

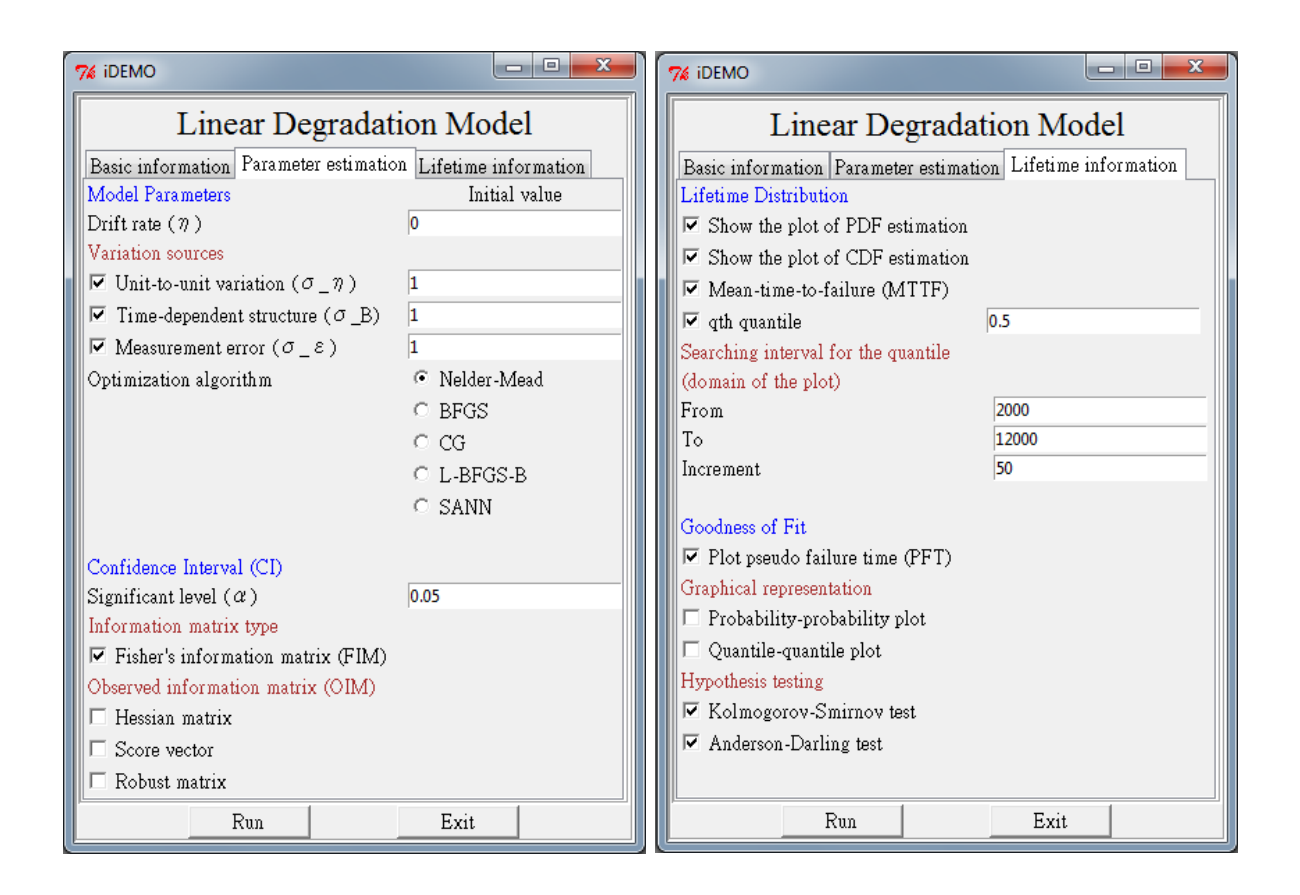

Figure 2: The parameter estimation tab (left) and lifetime information tab (right).

<span id="page-8-0"></span>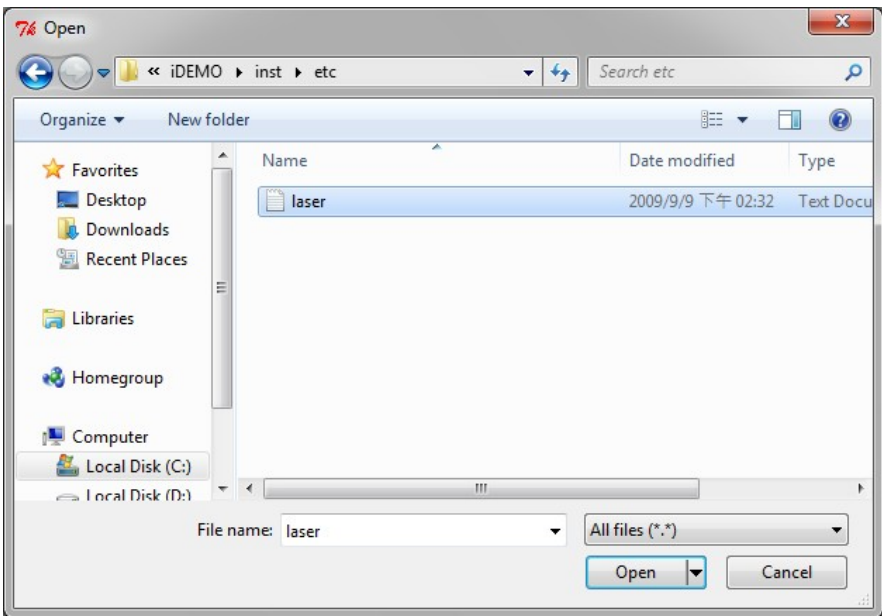

<span id="page-8-1"></span>Figure 3: Open file window.

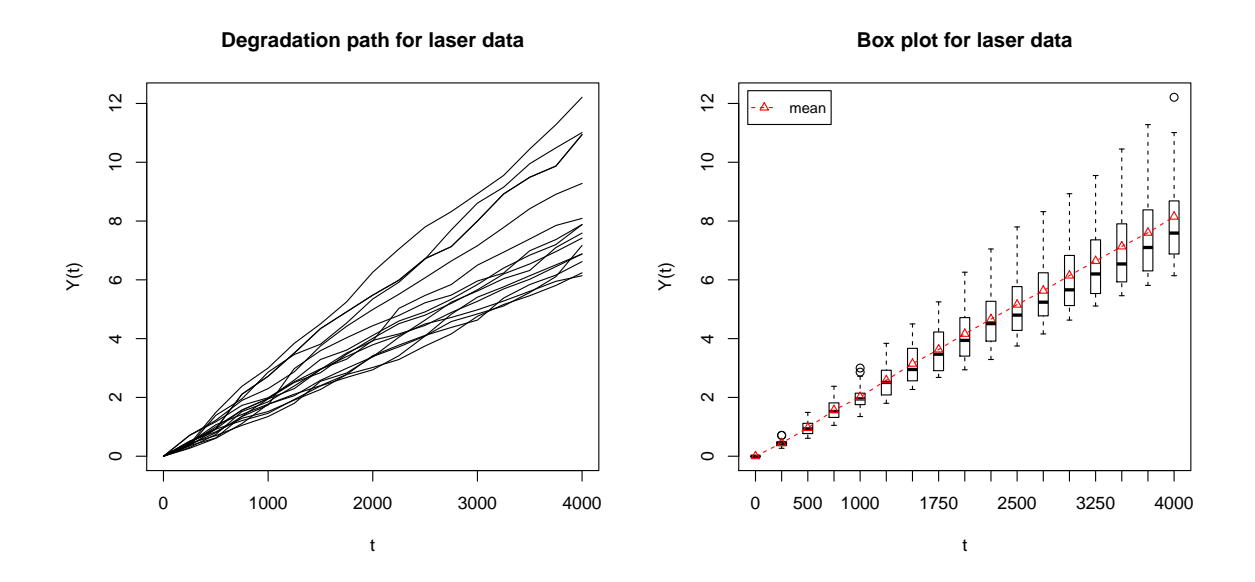

Figure 4: Laser data plot of degradation paths (left) and box plot of the degradation paths for each measurement (right).

<span id="page-9-0"></span>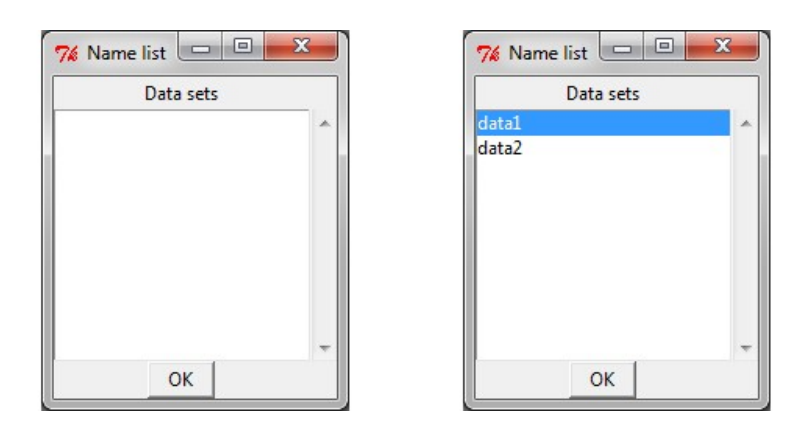

<span id="page-9-1"></span>Figure 5: No data set (left) and two data sets (right).

#### Degradation data summary

Clicking the button Degradation data summary will show the box plot of the degradation paths for each measurement. Each box contains the extreme of the lower whisker, the lower hinge, the median, the mean, the upper hinge and the extreme of the upper whisker.

For the laser data, Figure [4](#page-9-0) shows the box plot of QC over time.

## Pseudo failure time estimation

We first obtain the n slopes  $(\tilde{\eta})$  after fitting a simple linear regression without the intercept term (i.e., LSE) for each degradation path. The threshold  $\omega$  should be predefined (the default value is 10 and must be a positive value). The PFT estimation can then be estimated by  $\omega/\tilde{\eta}$ . This means that the eventual crossing times may be beyond the termination time,

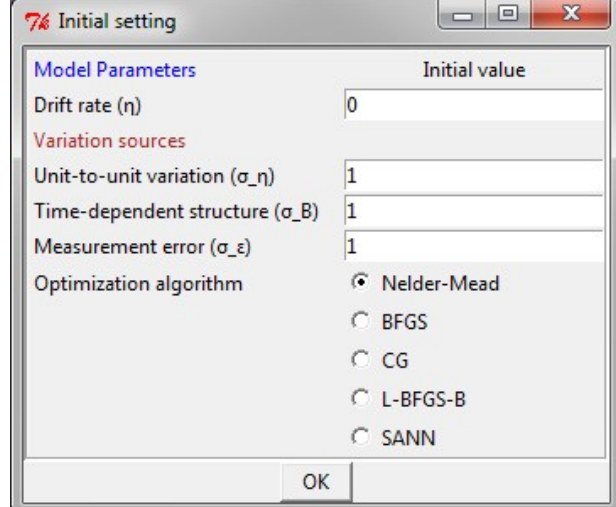

<span id="page-10-0"></span>Figure 6: The initial setting window.

where we assume that the degradation test has ended. After clicking the Pseudo failure time estimation button, the PFT estimation for the test units will be listed and saved as PFT.name (e.g., PFT.laser) in R.

For the laser data, click the Pseudo failure time estimation button to obtain the PFT as follows.

```
---------------------------------------------------------------------------
               Pseudo Failure Time Estimation
---------------------------------------------------------------------------
```
Threshold = 10

UN1 UN2 UN3 UN4 UN5 UN6 UN7 UN8 3707.412 4173.362 5621.186 5983.330 5432.730 3612.619 6142.627 6414.984 UN9 UN10 UN11 UN12 UN13 UN14 UN15 5066.927 3307.686 5268.051 4948.661 4780.164 5819.925 6121.213

## Degradation model selection

If it is not clear which model should be used, Degradation model selection can help users to choose an appropriate degradation model. Six combinations of variations in the degradation model can be used in **iDEMO**. After pressing the button Degradation model selection, an Initial setting window will appear as shown in Figure [6.](#page-10-0) The default values of  $\eta$ ,  $\sigma_{\eta}$ ,  $\sigma_B$  and  $\sigma_{\epsilon}$  are 0, 1, 1 and 1, respectively. There are five optimization algorithms used in iDEMO for searching the MLE: Nelder-Mead (default), BFGS, CG, L-BFGS-B and SANN. The user can input different initial values of the unknown parameters (and/or the optimization algorithm) in the Initial setting window to ensure the correctness of the model selection result. Clicking the button OK will list the results of the model selection in the R console, including the optimization algorithm, MLEs of the unknown parameters, value of the loglikelihood function, AIC, BIC and HQC for the models  $M_0$  to  $M_5$ . In addition, ranks are calculated for each criterion.

For the laser data, clicking the button Degradation model selection and the button OK in the Initial setting window will produce the following result of the model selection.

Data: laser

Please wait...

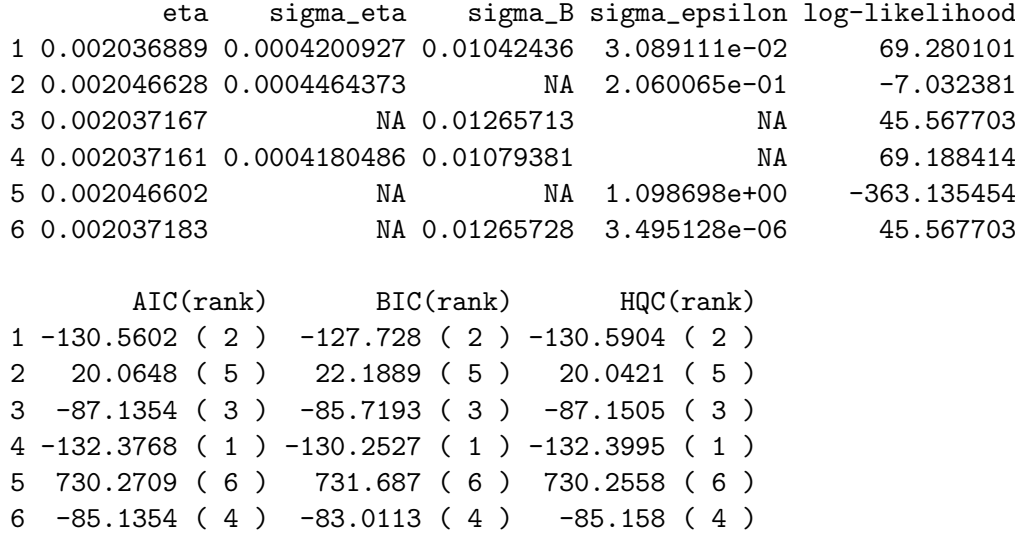

Optimization Algorithm: Nelder-Mead

It is clearly seen that the degradation model  $M_3$  is substantially better than the other models in terms of the three described criteria for the model selection.

#### Single degradation model analysis

Checking the box Single degradation model analysis, the Run button, the functions in the Parameter estimation and Lifetime information tabs will be enabled. According to the result of the degradation model selection, the user can specify a degradation model in the Parameter estimation tab and choose the related product's lifetime information from the Lifetime information tab.

## 3.4. Parameter estimation

#### Model parameters

Since the drift rate  $\eta$  is always needed, only select the variation parameters to decide which degradation model fits the data set. Then give each of them an initial value to search for the MLE. The initial values and algorithm are the same settings as described in Degradation model selection. i.e., the default value of  $(\eta, \sigma_{\eta}, \sigma_B, \sigma_{\epsilon})$  and the default algorithm are  $(0, 1, 1)$ 1, 1) and Nelder-Mead, respectively. We recommend using different initial values (and/or the

#### Journal of Statistical Software 13

| Function    | Purpose                            |
|-------------|------------------------------------|
| idemo.PDF   | PDF of the lifetime distribution.  |
| idemo.CDF   | CDF of the lifetime distribution.  |
| idemo.MTTF  | mean of the lifetime distribution. |
| idemo.FIM   | FIM of the degradation model.      |
| OIM.hessian | OIM calculated by Hessian matrix.  |
| OIM.score   | OIM calculated by score vector.    |
| OIM.robust  | OIM calculated by robust matrix.   |

<span id="page-12-0"></span>Table 2: Statistical functions exported by iDEMO.

optimization algorithm) to obtain more stable and more accurate estimates of the unknown parameters. In addition, the parameter estimates of outputs will show up in both R console and the Initial value edit boxes and replace the initial values automatically. Note that if no variation or only variation  $\sigma_{\eta}$  is checked, the functions of CI and the functions in the Lifetime information tab will be disabled. This is because it is meaningless to have a model that contains no variation; for the latter, the covariance matrix of the corresponding degradation model is singular. Furthermore, if only variation  $\sigma_{\epsilon}$  is checked (i.e., the traditional regression model  $M_4$ ), according to the definition of the product's lifetime, it does not make sense to have a product's lifetime without variation. Therefore, the functions in the Lifetime information tab will be disabled. Otherwise, six combinations of variations in the degradation model can be arbitrarily chosen.

#### Confidence interval

The value of the significant level must be between 0 and 1; the default value is 0.05. There are four kinds of information matrices to choose from when constructing the CI. Since the variations  $\sigma_{\eta}$ ,  $\sigma_{B}$  and  $\sigma_{\epsilon}$  are positive parameters, to avoid obtaining the negative lower bound, we can use the log-transformation to obtain the corresponding CIs. Note that several func-tions listed in Table [2](#page-12-0) are exported by **iDEMO**. Users can use the **idemo.FIM, OIM.hessian**, OIM.score and OIM.robust functions with specified values for further studies. Furthermore, if no information matrix is selected, the edit box of the significant level of the CI will be disabled. This means that the output will not contain any CI for the parameters, MTTF and q-th quantile.

For the laser data, based on the model  $M_3$ , check all the boxes in the Parameter estimation tab except for the box Measurement error  $(\sigma_{-\epsilon})$ . The outputs of analysis can be obtained as follows.

Data: laser

Please wait, analyzing degradation data...

## ###################################################################### Model: Random effect + Brownian motion

######################################################################

------------------------------------------------------------ MLE and 95% confidence interval of parameters ----------------------------------------------------------- eta = 0.002037161180864866 LCI UCI LCI.ln UCI.ln FIM 0.001808653 0.002265669 0.001821003 0.002278978 OIM(Hessian matrix) 0.001808653 0.002265669 0.001821003 0.002278978 OIM(score vector) 0.001640347 0.002433975 0.001676603 0.002475259 OIM(robust matrix) 0.001808652 0.002265670 0.001821002 0.002278979 sigma\_eta = 0.000418048640525997 LCI UCI LCI.ln UCI.ln FIM 0.0002434043 0.0005926929 0.0002752933 0.0006348308 OIM(Hessian matrix) 0.0002434096 0.0005926877 0.0002752968 0.0006348228 OIM(score vector) 0.0001287850 0.0007073123 0.0002092773 0.0008350867 OIM(robust matrix) 0.0002558451 0.0005802522 0.0002836089 0.0006162171 sigma\_B = 0.01079380695743448 LCI UCI LCI.ln UCI.ln FIM 0.009796528 0.01179109 0.009841213 0.01183861 OIM(Hessian matrix) 0.009796565 0.01179105 0.009841246 0.01183857 OIM(score vector) 0.009987568 0.01160005 0.010016943 0.01163092 OIM(robust matrix) 0.009348863 0.01223875 0.009441404 0.01233993

log-likelihood = 69.1884136321707 Optimization Algorithm: Nelder-Mead

Note that LCI (UCI) is the lower (upper) bound of the CI of the corresponding parameter. LCI.ln and UCI.ln are the lower and upper bound of the CI with log-transformation, respectively.

## 3.5. Lifetime information

## Lifetime distribution

Checking the boxes, Show the plot of the PDF estimation, and, Show the plot of the CDF estimation, will show the plots of the PDF and CDF estimation of the lifetime distribution. Users can choose which plots they would like to view by checking boxes from the GUI. Note that because the range of the CDF is between 0 and 1, the pairwise CIs of the CDF estimation are with logit-transformation. In addition, the reliability and failure (or hazard) rate functions can be obtained from the PDF and CDF in [\(1\)](#page-3-1) and [\(2\)](#page-3-0). For example, in R, type

```
R> library("iDEMO")
R> Eta <- 0.002
R> sEta <- 0.00042
```

```
R > sB < -0.0108R > W < - 10R> reliability.fun <- 1 - idemo.CDF(t = 4000, Eta, sEta, sB, W)
R> reliability.fun
[1] 0.8649452
R> failure.rate.fun <- idemo.PDF(t = 4000, Eta, sEta, sB, W)/reliability.fun
R> failure.rate.fun
[1] 0.0003461305
For other parameter settings of MTTF, in R, type
```
 $R$  idemo. MTTF(Eta = 0.001, sEta = 0.0005,  $W = 10$ )

[1] 12799.76

Checking the box, Mean-time-to-failure (MTTF), will list the MLE of the exact and approximate product's  $MTTF$  evaluated by [\(3\)](#page-3-2) and [\(4\)](#page-3-3). Note that if the estimated drift rate  $\hat{\eta}$  is negative, it is meaningless to calculate the product's (exact and approximate) MTTF. This is because the slope of the mean degradation path should be positive, otherwise it cannot cross the (prefixed) positive threshold. As for the estimated  $q$ -th quantile, suppose that we would like to estimate the median lifetime  $t(0.5)$ ; check the box qth quantile and type 0.5 (the default value) in the  $q\text{th}$  quantile edit box. Furthermore, we need to specify an interval in the Searching interval for the quantile edit box to search for the target value  $(q$ -th quantile). The default interval is from 2000 to 12000 in increments of 50. If the target quantile is not found in the searching interval after running the program, there are two possible settings that should be noticed: (i) the interval is too narrow to search for the target quantile; on the other hand, the inputted target quantile is too large or too small, and (ii) the value of the threshold may be specified incorrectly. Note that this searching interval is also used as the domain of the plots of the PDF and CDF estimation as well as the QQ plot.

For the laser data, based on the model  $M_3$  and checking all boxes in Lifetime Distribution of Lifetime information tab, the results of the exact  $MTTF$ , approximate  $MTTF$  and median lifetime, along with their corresponding 95% CIs are listed as follows.

------------------------------------------------------------ MTTF and 95% confidence interval ------------------------------------------------------------ MTTF(exact)= 5150.077 LCI UCI LCI.ln UCI.ln FIM 4463.290 5836.863 4507.114 5884.761 OIM(Hessian matrix) 4463.289 5836.864 4507.113 5884.763 OIM(score vector) 3710.412 6589.741 3894.126 6811.102 OIM(robust matrix) 4650.610 5649.543 4674.065 5674.565

MTTF(approx.)= 4908.792

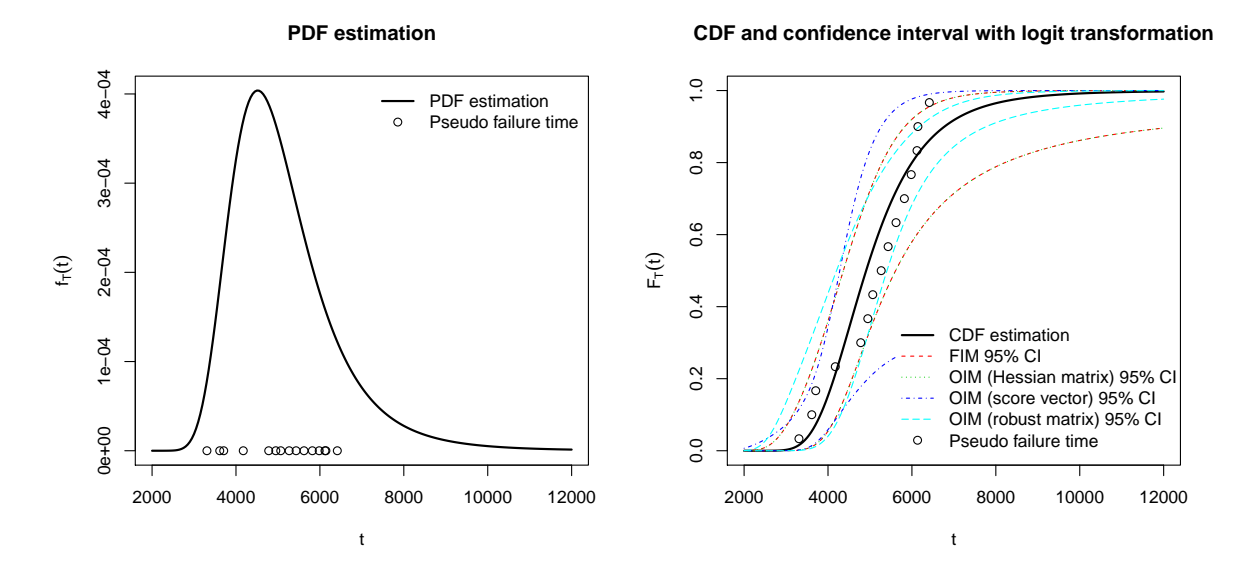

<span id="page-15-0"></span>Figure 7: The plot of PDF estimation (left) and plot of CDF estimation (right).

LCI UCI LCI.ln UCI.ln FIM 4358.173 5459.410 4387.931 5491.480 OIM(Hessian matrix) 4358.173 5459.410 4387.931 5491.480 OIM(score vector) 3952.620 5864.964 4039.982 5964.442 OIM(robust matrix) 4358.172 5459.412 4387.930 5491.481 ----------------------------------------------------------- qth-quantile and 95% confidence interval -----------------------------------------------------------  $t( 0.5 ) = 4908.792$ LCI UCI LCI.ln UCI.ln FIM 4358.173 5459.410 4387.931 5491.480 OIM(Hessian matrix) 4358.173 5459.410 4387.931 5491.480 OIM(score vector) 3952.620 5864.964 4039.982 5964.442 OIM(robust matrix) 4358.172 5459.412 4387.930 5491.481

 $limit_{t}$  t to infty }  $F_T(t) = 0.9999995$ 

It is easily seen that the CIs evaluated by FIM and OIM calculated by the Hessian matrix are almost the same for the MLEs of the parameters, MTTF and median lifetime. This means that the sample size of the laser data is large in comparison to the number of parameters. Furthermore, these results show that even if the degradation model is mis-specified, the CIs computed from the OIM calculated by the robust matrix are narrower than those from the FIM. Note that for the degradation model  $M_3$ ,  $P\{\Theta \le 0\} = 5.495135 \times 10^{-7}$  is negligible, although the density function of the lifetime distribution is improper (i.e.,  $\lim_{t\to\infty} F_T(t) = 0.9999995$ ). Figure [7](#page-15-0) shows the plots of the PDF and CDF estimation of the lifetime distribution, respectively.

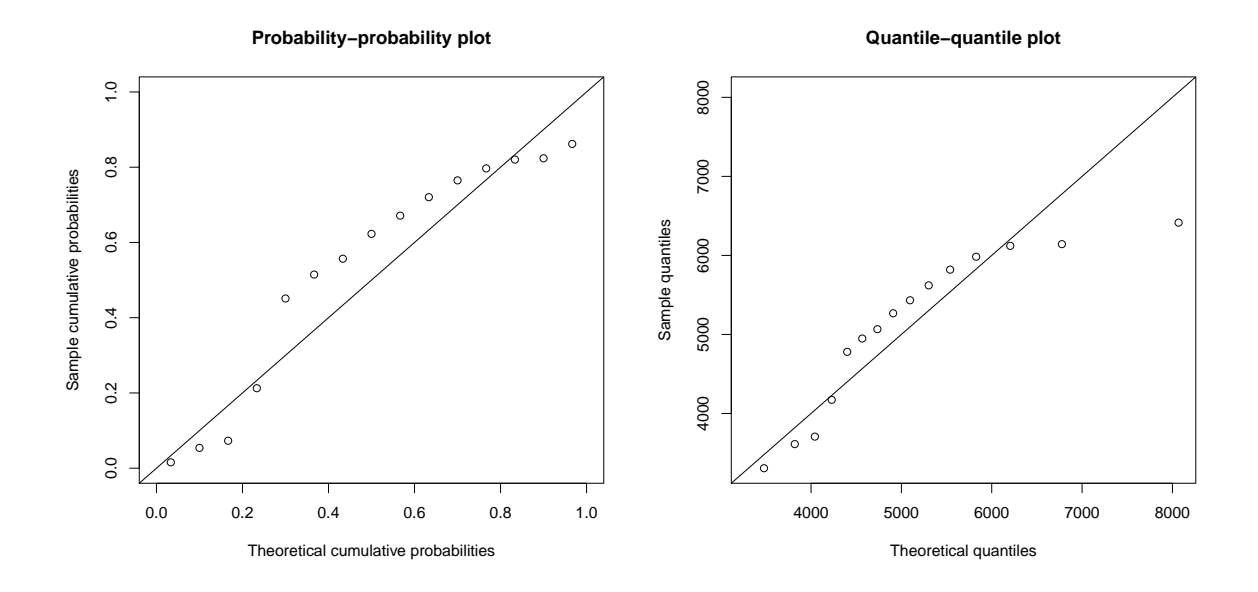

<span id="page-16-0"></span>Figure 8: PP plot (left) and QQ plot (right).

## Goodness of fit

To diagnose the goodness of fit for the specified degradation model with PFTs, we provide two graphical representations (i.e., PP and QQ plots) and two well-known hypothesis testings (i.e., Kolmogorov-Smirnov (KS) and Anderson-Darling (AD) tests). If the box Plot the pseudo failure time (PFT) is not checked, the functions of the PP and QQ plots as well as the KS and AD tests will be disabled. This means that no goodness-of-fit outputs will be listed in the R console. Note that if the estimated drift rate  $\hat{\eta}$  is negative or the PFT estimation contains the negative values (i.e.,  $\tilde{\eta}$  < 0), the functions in the Goodness of Fit will not work because it is meaningless to do so.

For the laser data, based on the model  $M_3$  and checking all the boxes in the Goodness of Fit of Lifetime information tab, the results of the goodness of fit are obtained as follows.

```
------------------------------------------------------------
        Goodness-of-fit tests
------------------------------------------------------------
Kolmogorov-Smirnov test
statistic = 0.1844500
p-value = 0.6224386
Anderson-Darling test
statistic = 0.7970605
p-value = 0.4808687
```
Figure [8](#page-16-0) shows the PP and QQ plots, respectively. The p values of the KS and AD tests and the graphical representations demonstrate that the degradation model  $M_3$  may be an appropriate model for fitting the PFTs.

## 3.6. Odds and ends

After finishing the above settings, press the Run button to submit the computational job. If the inputted information is invalid or the data files are incorrectly formatted, there is a warning or an error message shown in the R console, which informs the user to correct the format. If the inputted data passes the examination, the program **iDEMO** starts to perform the analysis and the message

## Please wait, analyzing degradation data...

will show up in the command line. A prompt sign will appear immediately, but the computation is still proceeding. Please wait until the results appear. Click the Exit button to quit the GUI.

# 4. Conclusion and future development

In this paper we have presented the R package **iDEMO** for analysis of degradation tests. All the features of the GUI in iDEMO have been explained and illustrated through the laser data set. The GUI is designed not only for non-R users but also for advanced users. For the latter, some useful functions built into the package are provided to do further studies. In addition, the disabled property used in the GUI can effectively avoid input errors. The latest version of iDEMO can be downloaded at <http://www.stat.sinica.edu.tw/chienyu/> or <http://www.idemo.tw/>.

Further development in iDEMO for improving the flexibility and applications will focus on two directions.

- For practical applications, if the degradation path of a product degrades very slowly, engineers usually use higher-level stress variables (such as temperature, voltage, electric current etc.) to accelerate the degradation path. Typical experiments are accelerated degradation tests (ADTs), step-stress ADT, progressive-stress ADT and so on. See [Liao](#page-19-12) [and Tseng](#page-19-12) [\(2006\)](#page-19-12), [Tseng and Peng](#page-20-5) [\(2007\)](#page-20-5), and [Peng and Tseng](#page-19-13) [\(2010\)](#page-19-13) for details.
- For the monotonic degradation path, instead of the Gaussian process fitted in the present paper, we may use other types of processes to fit data like the Hougaard process [\(Hougaard](#page-19-14) [1986\)](#page-19-14), which includes stable, gamma and inverse Gaussian processes as special cases. An intuitive advantage of the Hougaard process is that they are strictly increasing, which seems more reasonable for the laser data.

# Computational details

All computations and graphics in this paper have been obtained using the R version 2.15.0. Several utility packages have been created to help in the analyzing process. For instance, package gsl [\(Hankin](#page-18-8) [2006\)](#page-18-8) provides the Dawson's integral for evaluating the MTTF, package tcltk2 [\(Grosjean](#page-18-9) [2012\)](#page-18-9) creates the tabbed notebook widget and package ADGofTest [\(Bellosta](#page-18-10) [2011\)](#page-18-10) calculates the p value of the AD statistic based on the algorithm developed by [Marsaglia](#page-19-15) [and Marsaglia](#page-19-15) [\(2004\)](#page-19-15).

## Acknowledgments

This work was partially supported by the National Science Council (Grant No: NSC-99-2118- M-001-002 and 100-2118-M-001-004) and National Center for Theoretical Sciences (NCTS) of Taiwan, Republic of China. We are grateful to Li-Yao Jill Wang and Tsuey-Hwa Hu for their technical support and many of the users of the package for very helpful suggestions. We would also like to thank the two anonymous referees and the special volume Editors for their observant and valuable comments which made this paper more readable and had improved the package.

# References

- <span id="page-18-1"></span>Bae SJ, Kvam PH (2004). "A Nonlinear Random Coefficients Model for Degradation Testing."  $Technometrics, 46(4), 460-469.$
- <span id="page-18-10"></span>Bellosta CJG (2011). **ADGofTest**: Anderson-Darling GoF Test. R package version 0.3, URL <http://CRAN.R-project.org/package=ADGofTest>.
- <span id="page-18-7"></span>Boldea O, Magnus JR (2009). "Maximum Likelihood Estimation of the Multivariate Normal Mixture Model." Journal of the American Statistical Association, 104(488), 1539–1549.
- <span id="page-18-5"></span>Casella G, Berger RL (2001). Statistical Inference. 2nd edition. Duxbury Press, Belmont.
- <span id="page-18-0"></span>Chao MT (1999). "Degradation Analysis and Related Topics: Some Thoughts and a Review." The Proceedings of the National Science Council A, 23(5), 555–566.
- <span id="page-18-6"></span>Chhikara RS, Folks L (1989). The Inverse Gaussian Distribution. Theory, Methodology, and Applications. Marcel Dekker, New York.
- <span id="page-18-11"></span>Demidenko E (2004). Mixed Models: Theory and Applications. John Wiley & Sons, New York.
- <span id="page-18-2"></span>Doksum KA, Hóyland A (1992). "Model for Variable-Stress Accelerated Life Testing Experiments Based on Wiener Processes and the Inverse Gaussian Distribution." Technometrics,  $34(1), 74-82.$
- <span id="page-18-4"></span>Fellows I (2012). "Deducer: A Data Analysis GUI for R." Journal of Statistical Software, 49(8), 1–15. URL <http://www.jstatsoft.org/v49/i08/>.
- <span id="page-18-3"></span>Fox J, Carvalho MS (2012). "The RcmdrPlugin.survival Package: Extending the R Commander Interface to Survival Analysis." *Journal of Statistical Software*, **49**(7), 1–32. URL <http://www.jstatsoft.org/v49/i07/>.
- <span id="page-18-9"></span>Grosjean P (2012). tcltk2: Tcl/Tk Additions. R package version 1.2-1, URL [http://CRAN.](http://CRAN.R-project.org/package=tcltk2) [R-project.org/package=tcltk2](http://CRAN.R-project.org/package=tcltk2).
- <span id="page-18-8"></span>Hankin RKS (2006). "Special Functions in R: Introducing the gsl Package." R News, 6, 24–26. URL <http://CRAN.R-project.org/doc/Rnews/>.
- <span id="page-19-14"></span>Hougaard P (1986). "Survival Models for Heterogeneous Populations Derived from Stable Distributions." *Biometrika*, **73**(2), 387-396.
- <span id="page-19-5"></span>Lawless J, Crowder M (2004). "Covariates and Random Effects in a Gamma Process Model with Application to Degradation and Failure." Lifetime Data Analysis, 10(3), 213-227.
- <span id="page-19-9"></span>Lehmann EL, Casella G (1998). Theory of Point Estimation. 2nd edition. Springer-Verlag, New York.
- <span id="page-19-12"></span>Liao CM, Tseng ST (2006). "Optimal Design for Step-Stress Accelerated Degradation Tests." IEEE Transactions on Reliability, 55(1), 59–66.
- <span id="page-19-2"></span>Lu CJ, Meeker WQ (1993). "Using Degradation Measures to Estimate a Time-to-Failure Distribution." Technometrics, **35**(2), 161–174.
- <span id="page-19-3"></span>Lu JC, Park J, Yang Q (1997). "Statistical Inference of a Time-to-Failure Distribution Derived from Linear Degradation Data." Technometrics, 39(4), 391–400.
- <span id="page-19-15"></span>Marsaglia G, Marsaglia JCW (2004). "Evaluating the Anderson-Darling Distribution." Journal Statistical Software, 9(2), 1–5. URL <http://http://www.jstatsoft.org/v09/i02/>.
- <span id="page-19-1"></span>Meeker WQ, Escobar LA (1998). Statistical Methods for Reliability Data. John Wiley & Sons, New York.
- <span id="page-19-0"></span>Nelson W (1990). Accelerated Testing: Statistical Models, Test Plans, and Data Analysis. John Wiley & Sons, New York.
- <span id="page-19-4"></span>Park JI, Bae SJ (2010). "Direct Prediction Methods on Lifetime Distribution of Organic Light-Emitting Diodes from Accelerated Degradation Tests." IEEE Transactions on Reliability, 59(1), 74–90.
- <span id="page-19-10"></span>Peng CY (2008). "The First Negative Moment in the Sense of the Cauchy Principal Value." Statistics & Probability Letters,  $78(13)$ , 1765–1774.
- <span id="page-19-6"></span>Peng CY (2012). "A Note on Optimal Allocations for the Second Elementary Symmetric Function with Applications for Optimal Reliability Design." Naval Research Logistics, 59(3- 4), 278–284.
- <span id="page-19-11"></span>Peng CY, Hsu SC (2012). "A Note on a Wiener Process with Measurement Error." Applied Mathematics Letters, **25**(4), 729–732.
- <span id="page-19-7"></span>Peng CY, Tseng ST (2009). "Mis-Specification Analysis of Linear Degradation Models." IEEE Transactions on Reliability, 58(3), 444–455.
- <span id="page-19-13"></span>Peng CY, Tseng ST (2010). "Progressive-Stress Accelerated Degradation Test for Highly-Reliable Products." IEEE Transactions on Reliability, 59(1), 30–37.
- <span id="page-19-8"></span>R Development Core Team (2012). R: A Language and Environment for Statistical Computing. R Foundation for Statistical Computing, Vienna, Austria. ISBN 3-900051-07-0, URL [http:](http://www.R-project.org/) [//www.R-project.org/](http://www.R-project.org/).
- <span id="page-20-2"></span>Rödiger S, Friedrichsmeier T, Kapat P, Michalke M (2012). "RKWard: A Comprehensive Graphical User Interface and Integrated Development Environment for Statistical Analysis with R." Journal of Statistical Software, 49(9), 1-34. URL [http://www.jstatsoft.org/](http://www.jstatsoft.org/v49/i09/) [v49/i09/](http://www.jstatsoft.org/v49/i09/).
- <span id="page-20-0"></span>Tseng ST, Peng CY (2004). "Optimal Burn-in Policy by Using an Integrated Wiener Process." IIE Transactions, 36(12), 1161–1170.
- <span id="page-20-5"></span>Tseng ST, Peng CY (2007). "Stochastic Diffusion Modelling of Degradation Data." Journal of Data Science, 5(3), 315–333.
- <span id="page-20-1"></span>Valero-Mora PM, Ledesma R (2012). "Graphical User Interfaces for R." Journal of Statistical Software,  $49(1)$ , 1-8. URL <http://www.jstatsoft.org/v49/i01/>.
- <span id="page-20-4"></span>White H (1982). "Maximum Likelihood Estimation of Misspecified Models." Econometrica,  $50(1), 1-25.$
- <span id="page-20-3"></span>Whitmore GA (1986). "Normal-Gamma Mixtures of Inverse Gaussian Distributions." Scandinavian Journal of Statistics, 13(3), 211–220.

# <span id="page-21-1"></span>A. Proof of Proposition 1

<span id="page-21-0"></span>*Proof.* Without loss of generality, we only consider one degradation path (i.e.,  $n = 1$ ). Then it is easily seen that  $Y \sim \mathcal{N}(\eta t, \Sigma)$ . Now, if  $(\eta t, \Sigma) = (\eta^* t, \Sigma^*)$ , we have the equal mean function  $\eta t = \eta^* t$ , implying  $\eta = \eta^*$ . In addition, for the equal variance function  $\Sigma = \Sigma^*$  from  $(5)$ , we have

$$
(\sigma_{\eta}^2 - \sigma_{\eta}^{*2}) \mathbf{t} \mathbf{t}^{\top} + (\sigma_B^2 - \sigma_B^{*2}) \mathbf{Q} + (\sigma_{\epsilon}^2 - \sigma_{\epsilon}^{*2}) \mathbf{I}_m = \mathbf{0},\tag{7}
$$

where the matrices  $Q$  and  $I_m$  are given in [\(6\)](#page-4-1). Note that the off-diagonal elements of  $Q$  and  $tt^{\top}$  are the functions of  $\{t_i\}_{i=1}^m$ . Thus for the off-diagonal entry  $(i, j)$ , we have the following result:

$$
(\sigma_{\eta}^{2} - \sigma_{\eta}^{*2})t_j + (\sigma_{B}^{2} - \sigma_{B}^{*2}) = 0, \ 1 \le i \ne j \le m.
$$

If  $m \geq 4$  the above simultaneous equations will have the unique solution  $\sigma_{\eta}^2 - \sigma_{\eta}^{*2} = 0$  and  $\sigma_B^2 - \sigma_B^{*2} = 0$ . Now, substituting  $\sigma_\eta^2 = \sigma_\eta^{*2}$  and  $\sigma_B^2 = \sigma_B^{*2}$  into [\(7\)](#page-21-1), we have  $\sigma_\epsilon^2 = \sigma_\epsilon^{*2}$ . From the Proposition 10 of [Demidenko](#page-18-11) [\(2004\)](#page-18-11), this completes the proof.  $\Box$ 

## Affiliation:

Chien-Yu Peng Institute of Statistical Science Academia Sinica No. 128, Section 2, Academia Road Taipei, 11529, Taiwan R.O.C. Telephone: +886/2/2783-5611 ext. 303 Fax: +886/2/2783-1523 E-mail:[chienyu@stat.sinica.edu.tw](mailto:chienyu@stat.sinica.edu.tw) URL: <http://www.stat.sinica.edu.tw/chienyu/>

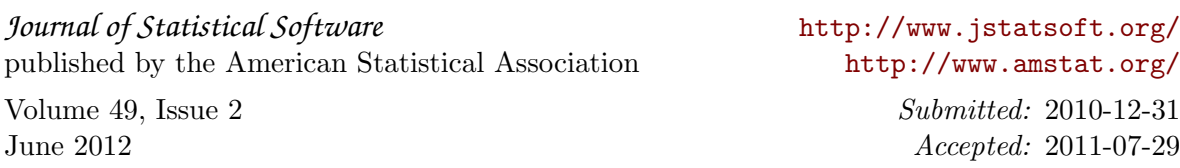